# RDF y SPARQL: Dos componentes básicos para la Web de datos

<span id="page-0-0"></span>Marcelo Arenas

PUC Chile & University of Oxford

"The Semantic Web is an extension of the current web in which information is given well-defined meaning, better enabling computers and people to work in cooperation."

[Tim Berners-Lee et al. 2001.]

Specific goals:

- $\triangleright$  Build a description language with standard semantics
	- $\triangleright$  Make semantics machine-processable and understandable
- ▶ Incorporate logical infrastructure to reason about resources
- ▶ W3C proposals: Resource Description Framework (RDF) and SPARQL

医尿管的尿管的

RDF is the framework proposed by the W3C to represent information in the Web:

- $\triangleright$  URI vocabulary
	- $\triangleright$  A URI is an atomic piece of data, and it identifies an abstract resource
- $\triangleright$  Syntax based on directed labeled graphs
	- ▶ URIs are used as node labels and edge labels
- ▶ Schema definition language (RDFS): Define new vocabulary
	- $\blacktriangleright$  Typing, inheritance of classes and properties, ...
- $\blacktriangleright$  Formal semantics

### An example of an RDF graph: DBLP

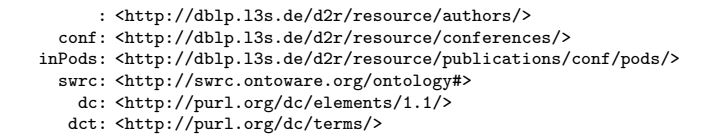

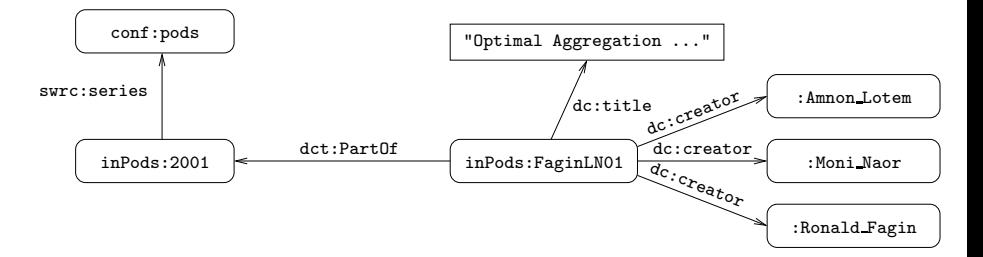

目

イロト イ押ト イヨト イヨト

## An example of a URI

http://dblp.l3s.de/d2r/resource/conferences/pods

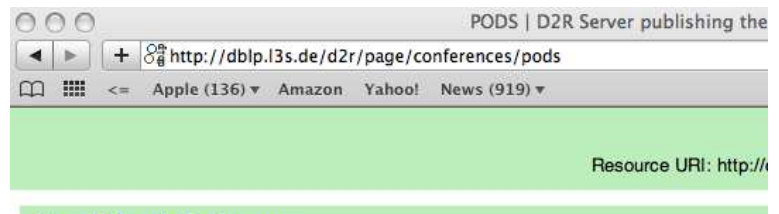

#### **Home | Example Conferences**

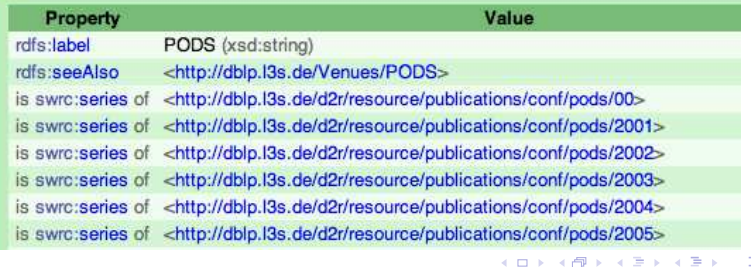

### URI can be used for any abstract resource

### http://dblp.l3s.de/d2r/page/authors/Ronald Fagin

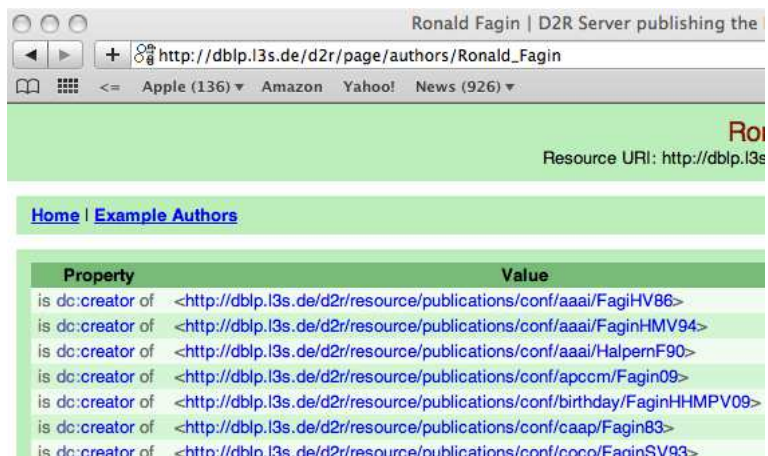

is dc:creator of <http://dblp.l3s.de/d2r/resource/publications/conf/concur/HalpernF88>

a mills

## Querying RDF

Why is this an interesting problem? Why is it challenging?

- $\triangleright$  RDF graphs can be interconnected
	- $\blacktriangleright$  URIs should be dereferenceable
- $\triangleright$  Semantics of RDF is open world
	- $\triangleright$  RDF graphs are inherently incomplete
	- $\triangleright$  The possibility of adding optional information if present is an important feature
- $\triangleright$  Vocabulary with predefined semantics

◮ . . .

医单位 医单位

## Querying RDF: SPARQL

- ▶ SPARQL is the W3C recommendation query language for RDF (January 2008).
	- ▶ SPARQL is a recursive acronym that stands for SPARQL Protocol and RDF Query Language
- $\triangleright$  SPARQL is a graph-matching query language.
- $\triangleright$  A SPARQL query consists of three parts:
	- $\blacktriangleright$  Pattern matching: optional, union, filtering, ...
	- $\triangleright$  Solution modifiers: projection, distinct, order, limit, offset,  $\dots$
	- $\triangleright$  Output part: construction of new triples, ....

AD > < E > < E >

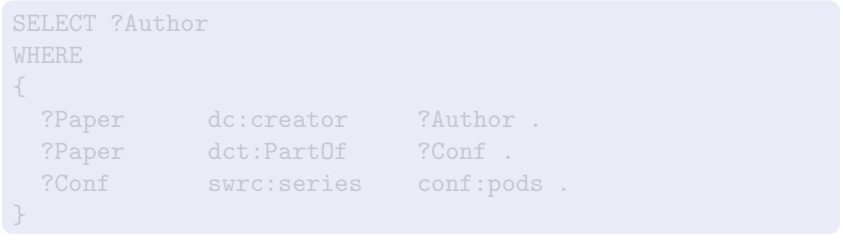

重

→ 老 > → 老 >

**← ロ ▶ → イ 冊**  $\,$ 

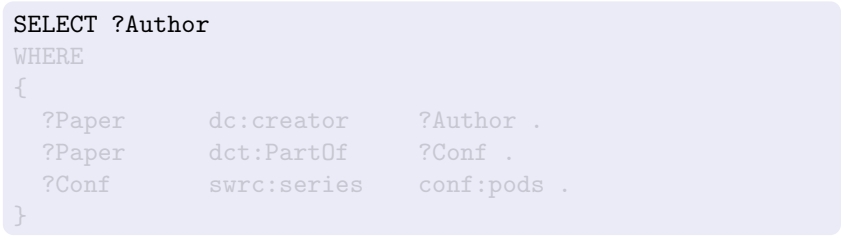

重

→ 老 > → 老 >

**← ロ ▶ → イ 冊**  $\,$ 

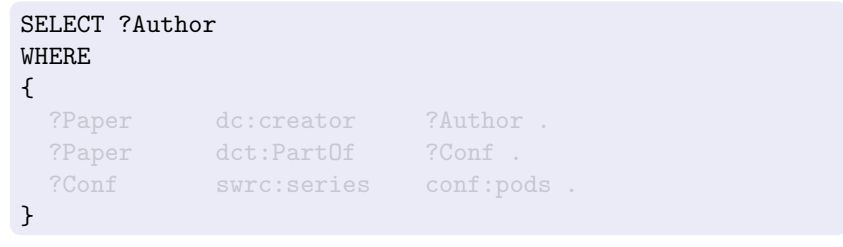

重

K 등 > K 등 >

4.0.3 ∢ 何  $\mathbf{y}_i$ 

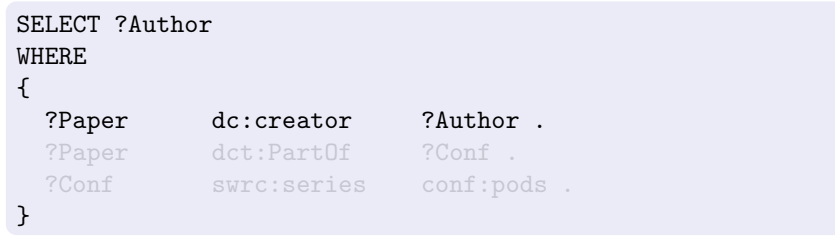

重

경기 지경기

4.0.3 a. 同  $\mathbf{y}_i$ ×

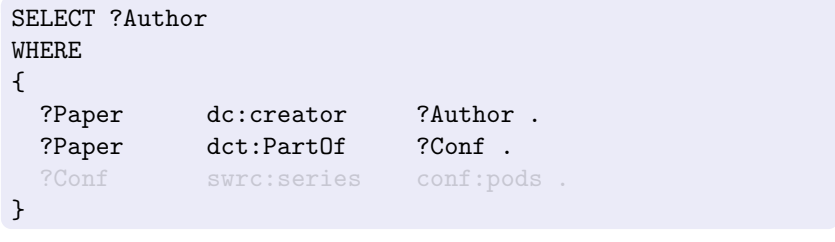

重

→ 老 > → 老 >

**← ロ ▶ → イ 冊**  $\,$ 

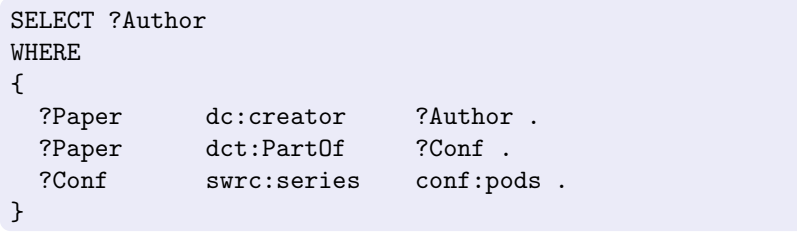

重

→ 唐 > → 唐 >

4.0.3 ∢ 何  $\sim$ 

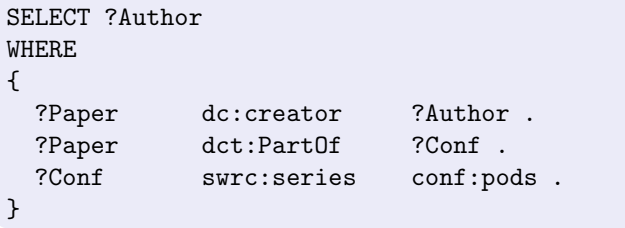

A SPARQL query consists of a:

 $\Box$ 

化重新润滑脂

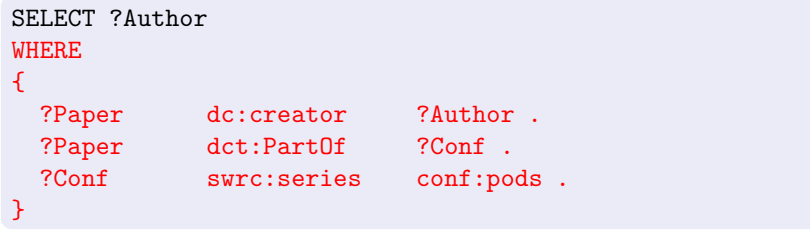

 $\Box$ 

ミメスミ

A SPARQL query consists of a: Body: Pattern matching expression

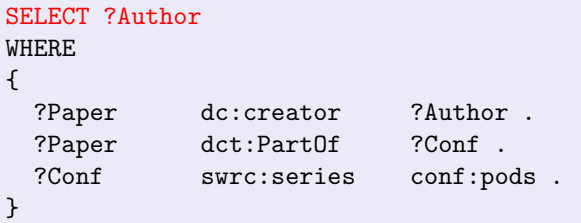

A SPARQL query consists of a: Body: Pattern matching expression Head: Processing of the variables

## What are the challenges in implementing SPARQL?

SPARQL has to take into account the distinctive features of RDF:

- ▶ Should be able to extract information from interconnected RDF graphs
- ▶ Should be consistent with the open-world semantics of RDF
	- $\triangleright$  Should offer the possibility of adding optional information if present
- ► Should be able to properly interpret RDF graphs with a vocabulary with predefined semantics

 $\mathcal{A} \equiv \mathcal{B} \rightarrow \mathcal{A} \equiv \mathcal{B}$ 

### Extracting information from interconnected RDF graphs

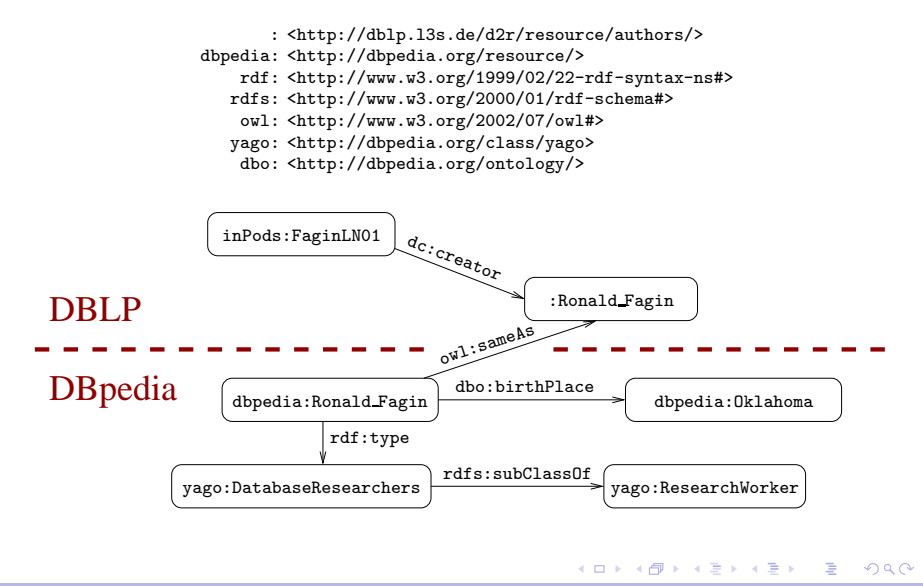

M. Arenas – RDF y SPARQL: Dos componentes básicos para la Web de datos – Valladolid 2013 11 / 61

### Dereferenceable URIs are the glue

#### http://dbpedia.org/resource/Ronald Fagin

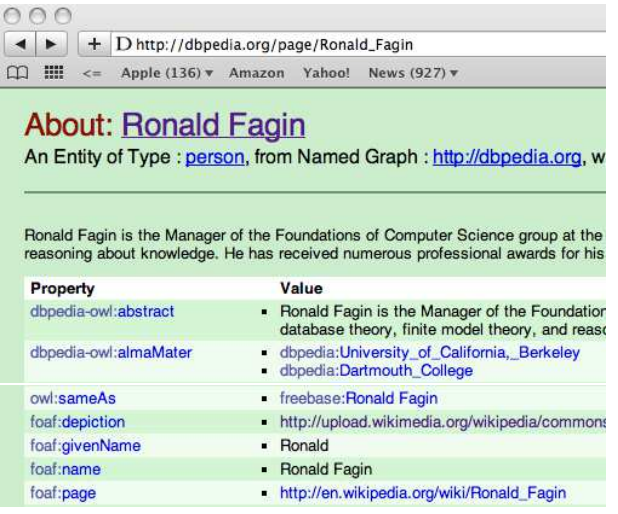

 $\Box$ 

化重新润滑脂

Retrieve the authors that have published in PODS and were born in Oklahoma:

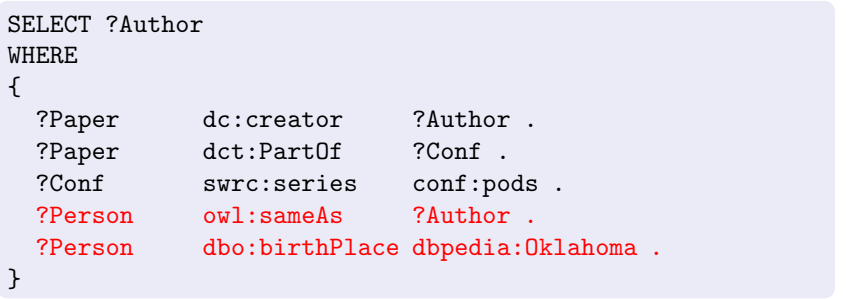

 $\left\{ \begin{array}{ccc} 1 & 1 & 1 \\ 1 & 1 & 1 \end{array} \right\}$ 

Retrieve the authors that have published in PODS, and their Web pages if this information is available:

```
SELECT ?Author ?WebPage
WHERE
{
 ?Paper dc:creator ?Author .
 ?Paper dct:PartOf ?Conf .
 ?Conf swrc:series conf:pods .
 OPTIONAL { ?Author foaf:homePage ?WebPage . }
}
```
医毛囊 医牙骨下的

Taking into account vocabularies with predefined semantics

Retrieve the scientists that were born in Oklahoma and that have published in PODS:

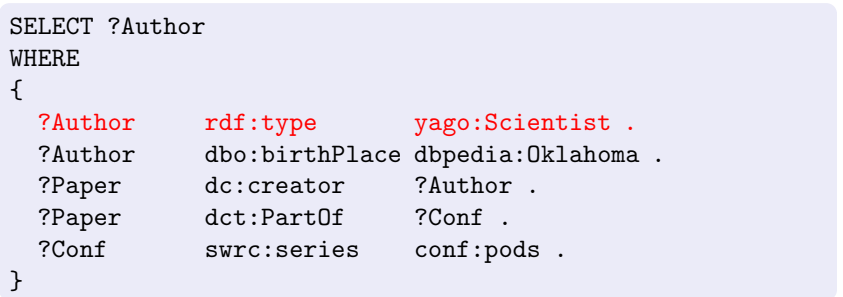

化重变 化重变性

### Taking into account vocabularies with predefined semantics

Retrieve the scientists that were born in Oklahoma and that have published in PODS:

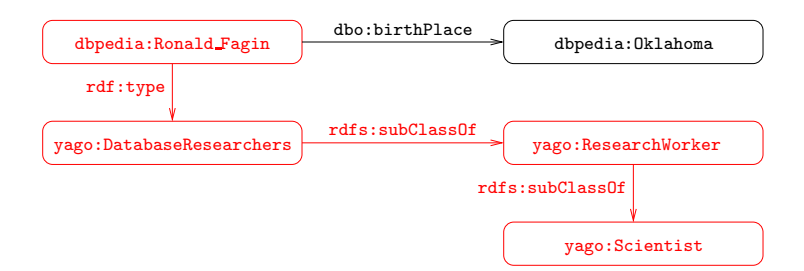

医毛囊 医单位

a mills

 $2990$ 

目

### ► RDF

- ▶ SPARQL: Syntax and semantics
- ► RDFS: RDF Schema
- ▶ Some new features in SPARQL 1.1
- $\triangleright$  Concluding remarks

手下 メラ

### Outline of the talk

### ► RDF

- ▶ SPARQL: Syntax and semantics
- ► RDFS: RDF Schema
- ▶ Some new features in SPARQL 1.1
- $\triangleright$  Concluding remarks

**Book** 

### RDF formal model

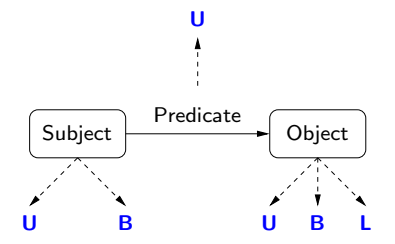

- U : set of URIs
- **B** : set of blank nodes
- L : set of literals

a.  $\Box$   $\equiv$  $\mathbf{h}$ 目

### RDF formal model

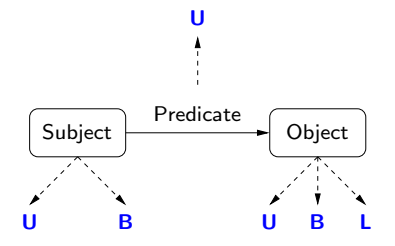

- U : set of URIs
- **B** : set of blank nodes
- L : set of literals

 $(s, p, o) \in (U \cup B) \times U \times (U \cup B \cup L)$  is called an RDF triple

### RDF formal model

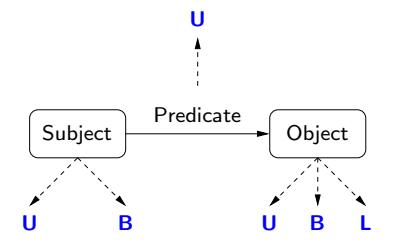

- U : set of URIs
- $\mathbf{B}$  : set of blank nodes
- L : set of literals

 $(s, p, o) \in (\mathbf{U} \cup \mathbf{B}) \times \mathbf{U} \times (\mathbf{U} \cup \mathbf{B} \cup \mathbf{L})$  is called an RDF triple

A set of RDF triples is called an RDF graph

#### Proviso

In this talk, we do not consider blank nodes

►  $(s, p, o) \in U \times U \times (U \cup L)$  is called an RDF triple

G

化重新润滑剂

 $\sim$   $\sim$ 

### ► RDF

- ▶ SPARQL: Syntax and semantics
- ► RDFS: RDF Schema
- ▶ Some new features in SPARQL 1.1
- $\triangleright$  Concluding remarks

 $\sim$   $\sim$ 

手下 メラ

#### Interesting features:

- $\blacktriangleright$  Grouping
- ▶ Optional parts
- $\triangleright$  Nesting
- $\blacktriangleright$  Union of patterns
- $\blacktriangleright$  Filtering

{ P1 P2 }

化重新润滑脂

 $\Box$ 

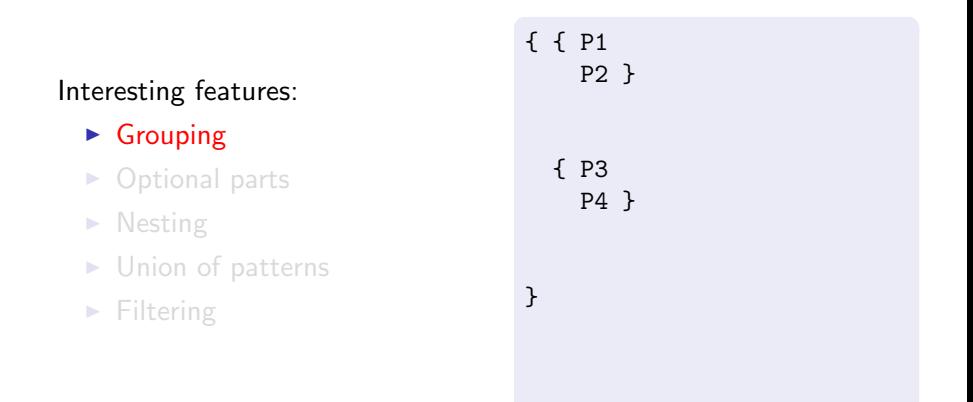

 $\Box$ 

化重复 化重变

#### Interesting features:

- $\triangleright$  Grouping
- ► Optional parts
- $\blacktriangleright$  Nesting
- ▶ Union of patterns
- $\blacktriangleright$  Filtering

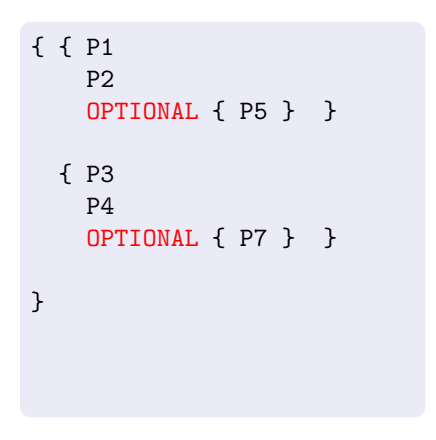

#### Interesting features:

- $\triangleright$  Grouping
- ▶ Optional parts
- $\triangleright$  Nesting
- $\blacktriangleright$  Union of patterns
- $\blacktriangleright$  Filtering

```
{ { P1
    P2
    OPTIONAL { P5 } }
  { P3
    P4
    OPTIONAL { P7
      OPTIONAL { P8 } } }
}
```
#### Interesting features:

- $\blacktriangleright$  Grouping
- ▶ Optional parts
- $\blacktriangleright$  Nesting
- $\blacktriangleright$  Union of patterns
- $\blacktriangleright$  Filtering

```
{ { P1
    P2
    OPTIONAL { P5 } }
  { P3
    P4
    OPTIONAL { P7
      OPTIONAL { P8 } } }
}
UNION
{ P9 }
```
## SPARQL queries can be complex

#### Interesting features:

- $\triangleright$  Grouping
- ▶ Optional parts
- $\blacktriangleright$  Nesting
- $\blacktriangleright$  Union of patterns
- $\blacktriangleright$  Filtering

```
{ { P1
    P2
    OPTIONAL { P5 } }
  { P3
    P4
    OPTIONAL { P7
      OPTIONAL { P8 } } }
}
UNTON
{ P9
 FILTER (R) }
```
化重变 化重

## SPARQL: An algebraic syntax

▶ Graph pattern:

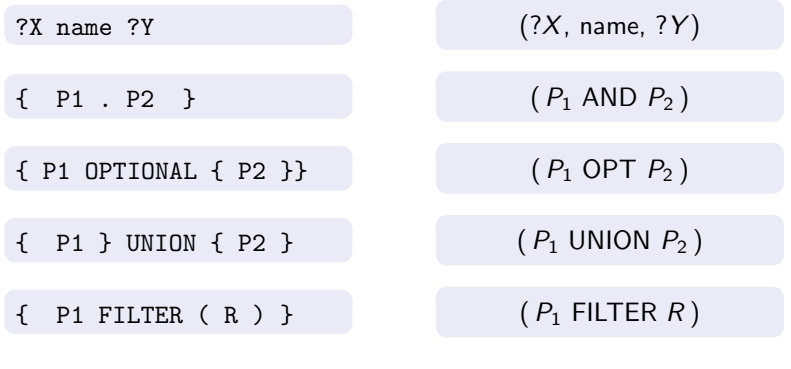

▶ SPARQL query:

SELECT ?X ?Y  $\ldots$  {  $P$  }

$$
(\mathsf{SELECT} \ \{?X, ?Y, \ldots\} \ P)
$$

B

 $\sim$ 

 $\Box$ 

∍

SPARQL: An algebraic syntax (cont'd)

#### $\blacktriangleright$  Explicit precedence/association

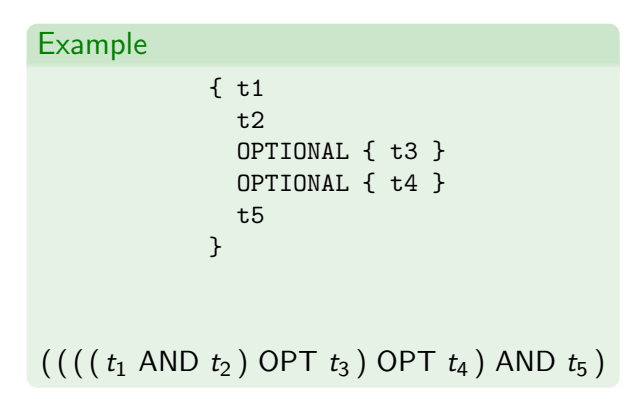

 $\sim$   $-$ 

医阿里氏阿里氏征

## Mappings: building block for the semantics

### Definition

A mapping is a partial function:

 $\mu$  : **V**  $\longrightarrow$  (U  $\cup$  L)

#### The evaluation of a graph pattern results in a set of mappings.

医毛囊 医牙骨下的

## Mappings: building block for the semantics

### Definition

A mapping is a partial function:

 $\mu$  : **V**  $\longrightarrow$  (U  $\cup$  L)

#### The evaluation of a graph pattern results in a set of mappings.

 $\mathbf{A} = \mathbf{A} \oplus \mathbf{A} \oplus \mathbf{A}$ 

Given an RDF graph G and a triple pattern t.

### Definition

The evaluation of t over G is the set of mappings  $\mu$  such that:

- $\triangleright$   $\mu$  has as domain the variables in t: dom $(\mu) = \text{var}(t)$
- ►  $\mu$  makes t to match the graph:  $\mu(t) \in G$

化重变 化重

Given an RDF graph G and a triple pattern t.

### Definition

The evaluation of t over G is the set of mappings  $\mu$  such that:

- $\triangleright$   $\mu$  has as domain the variables in t:  $\text{dom}(\mu) = \text{var}(t)$
- $\triangleright$   $\mu$  makes t to match the graph:  $\mu(t) \in G$

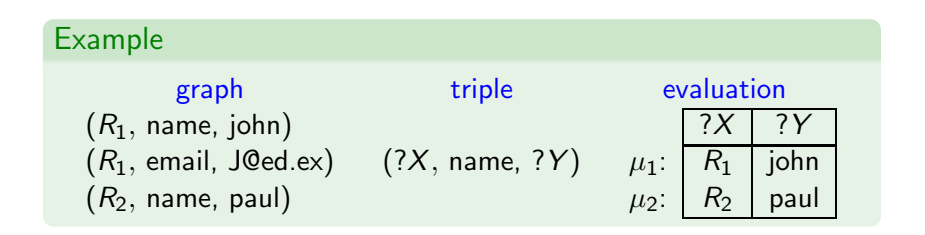

M. Arenas – RDF y SPARQL: Dos componentes básicos para la Web de datos – Valladolid 2013 26 / 61

御き メモメ メモド

Given an RDF graph G and a triple pattern t.

### Definition

The evaluation of t over G is the set of mappings  $\mu$  such that:

- $\triangleright$   $\mu$  has as domain the variables in t:  $\text{dom}(\mu) = \text{var}(t)$
- $\triangleright$   $\mu$  makes t to match the graph:  $\mu(t) \in G$

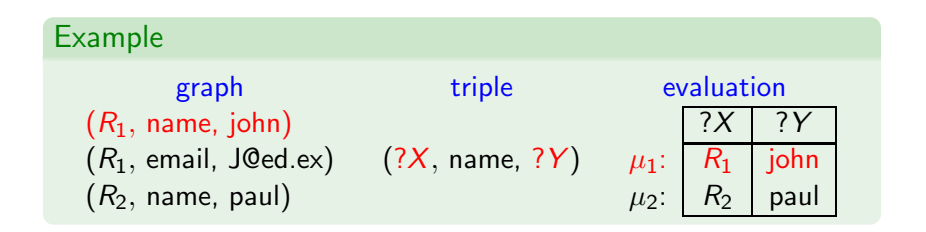

医间周的 间面的

Given an RDF graph G and a triple pattern t.

#### Definition

The evaluation of t over G is the set of mappings  $\mu$  such that:

- $\triangleright$   $\mu$  has as domain the variables in t:  $\text{dom}(\mu) = \text{var}(t)$
- $\triangleright$   $\mu$  makes t to match the graph:  $\mu(t) \in G$

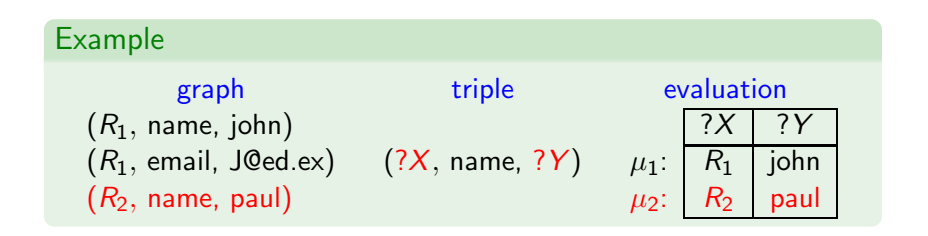

M. Arenas – RDF y SPARQL: Dos componentes básicos para la Web de datos – Valladolid 2013 26 / 61

医间周的间唇的

### Definition

Mappings  $\mu_1$  and  $\mu_2$  are compatible if they agree in their common variables:

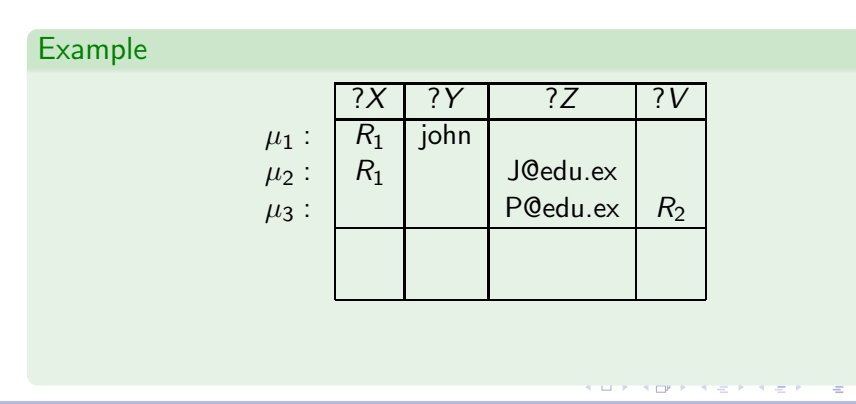

### Definition

Mappings  $\mu_1$  and  $\mu_2$  are compatible if they agree in their common variables:

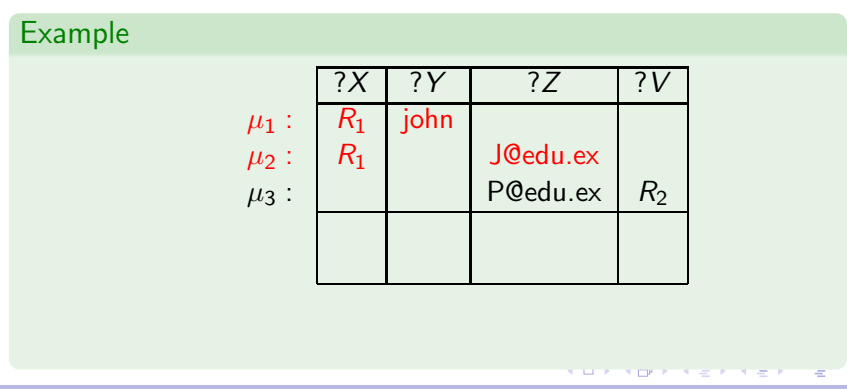

### Definition

Mappings  $\mu_1$  and  $\mu_2$  are compatible if they agree in their common variables:

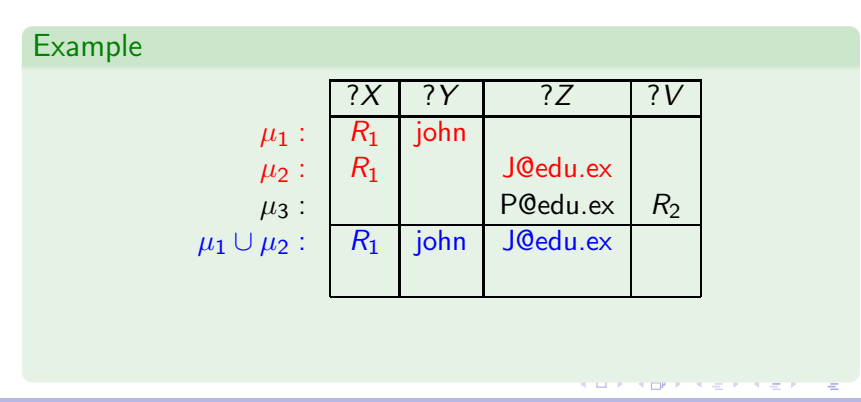

### Definition

Mappings  $\mu_1$  and  $\mu_2$  are compatible if they agree in their common variables:

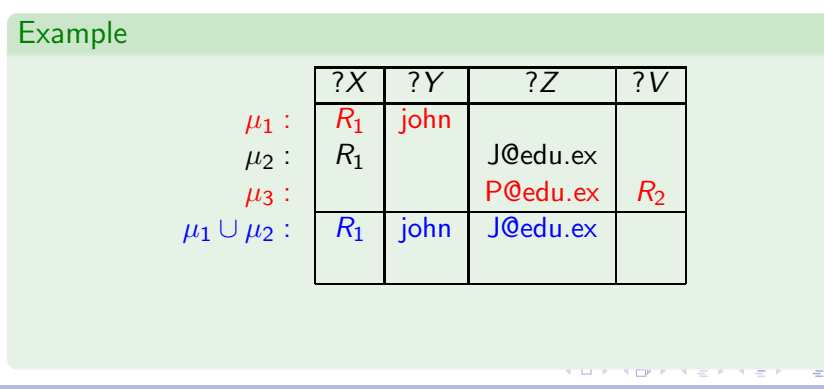

### Definition

Mappings  $\mu_1$  and  $\mu_2$  are compatible if they agree in their common variables:

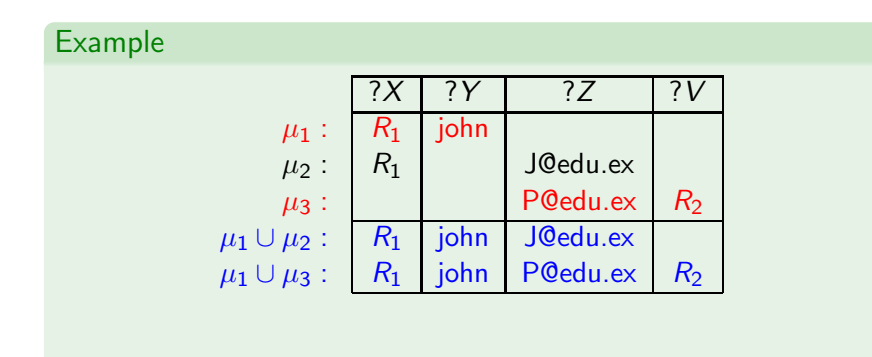

### Definition

Mappings  $\mu_1$  and  $\mu_2$  are compatible if they agree in their common variables:

If ?X ∈ dom( $\mu_1$ ) ∩ dom( $\mu_2$ ), then  $\mu_1$ (?X) =  $\mu_2$ (?X).

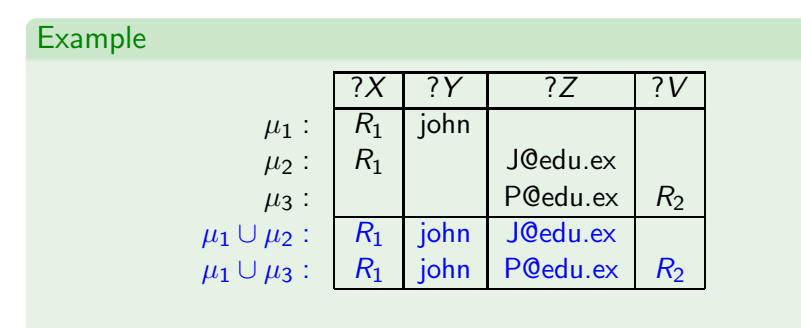

#### $\blacktriangleright$   $\mu_2$  and  $\mu_3$  are not compatible

## Sets of mappings and operations

Let  $\Omega_1$  and  $\Omega_2$  be sets of mappings.

### Definition

**Join:** extends mappings in  $\Omega_1$  with compatible mappings in  $\Omega_2$ 

 $\blacktriangleright \Omega_1 \bowtie \Omega_2 = \{\mu_1 \cup \mu_2 \mid \mu_1 \in \Omega_1, \mu_2 \in \Omega_2 \text{ and } \mu_1, \mu_2 \text{ are }$ compatible}

Difference: selects mappings in  $\Omega_1$  that cannot be extended with mappings in  $\Omega$ <sub>2</sub>

 $\blacktriangleright \Omega_1 \setminus \Omega_2 = {\mu_1 \in \Omega_1 | \text{ there is no mapping in } \Omega_2 \text{ compatible}}$ with  $\mu_1$ }

メ 御 メ メ 君 メ メ 君 メ リ 君

### Definition

Union: includes mappings in  $\Omega_1$  and in  $\Omega_2$ 

 $\blacktriangleright \Omega_1 \cup \Omega_2 = \{ \mu \mid \mu \in \Omega_1 \text{ or } \mu \in \Omega_2 \}$ 

Left Outer Join: extends mappings in  $\Omega_1$  with compatible mappings in  $\Omega_2$  if possible

 $\blacktriangleright \Omega_1 \boxtimes \Omega_2 = (\Omega_1 \boxtimes \Omega_2) \cup (\Omega_1 \smallsetminus \Omega_2)$ 

医毛囊 医毛囊 医心包

## Semantics of SPARQL

Given an RDF graph G.

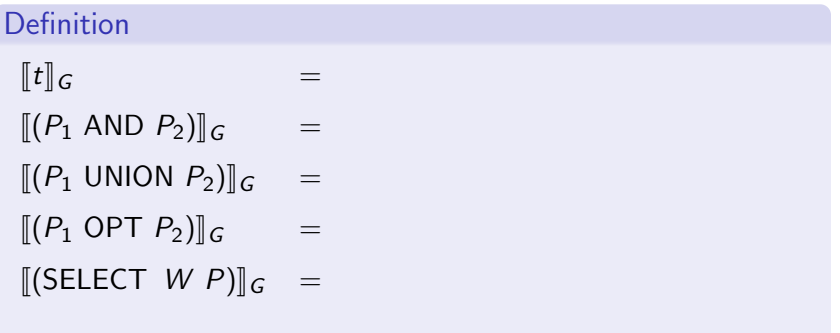

活

→ 君々 ④君々 。

4.0.3 ×. 同  $\sim$ 

## Semantics of SPARQL

Given an RDF graph G.

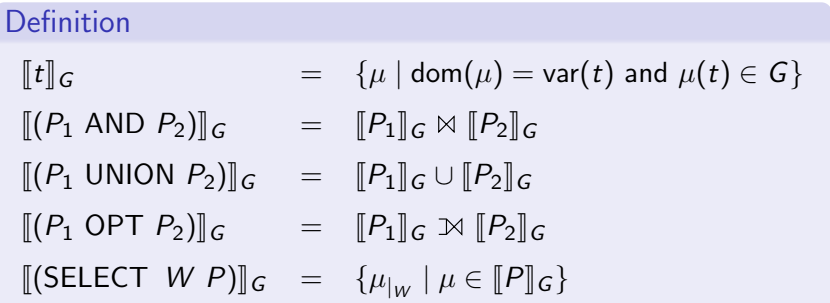

活

医尿道的 化重的比

4 0 8 一个问

## Semantics of SPARQL

Given an RDF graph G.

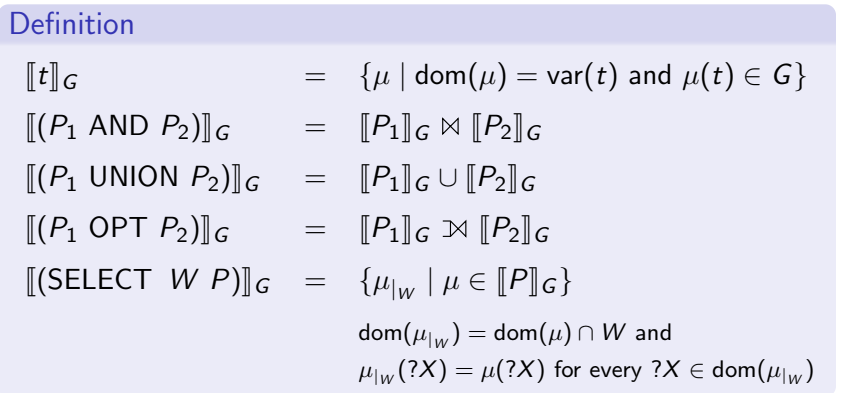

活

医头面的头面的人

4.0.3 ∢ 何

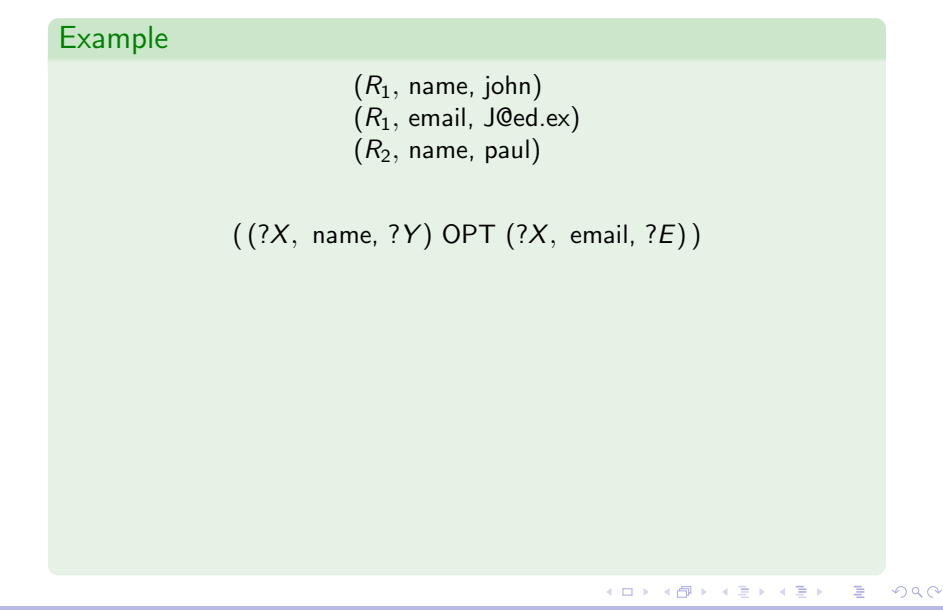

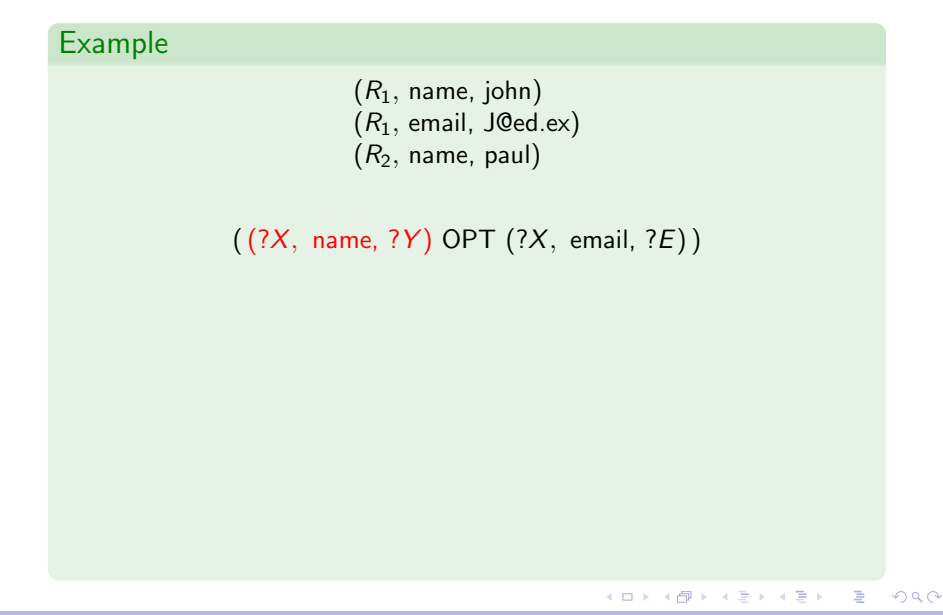

### Example

 $(R_1, \text{ name}, \text{ John})$  $(R_1,$  email, J@ed.ex)  $(R_2,$  name, paul)

 $((?X, name, ?Y)$  OPT  $(?X, email, ?E))$ 

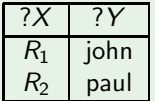

 $\Rightarrow$ 

メタトメ ミドメ ミドー

4 0 8

### Example

 $(R_1, \text{ name}, \text{ John})$  $(R_1,$  email, J@ed.ex)  $(R_2,$  name, paul)

 $((?X, name, ?Y) OPT (?X, email, ?E))$ 

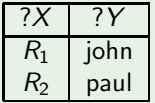

 $\Rightarrow$ 

メタトメ ミドメ ミドー

4 0 8

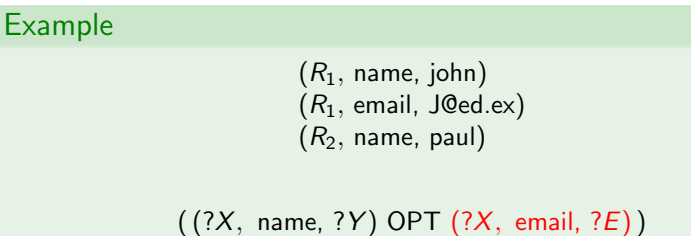

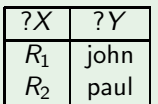

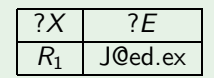

イロメ イ団メ イモメ イモメー

E

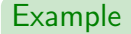

 $(R_1, \text{ name}, \text{ John})$  $(R_1,$  email, J@ed.ex)  $(R_2,$  name, paul)

 $((?X, name, ?Y) OPT (?X, email, ?E))$ 

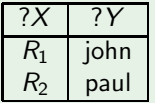

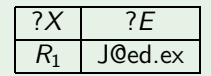

メロメ メ御う メミメ メミメー

E

 $R_2$  paul

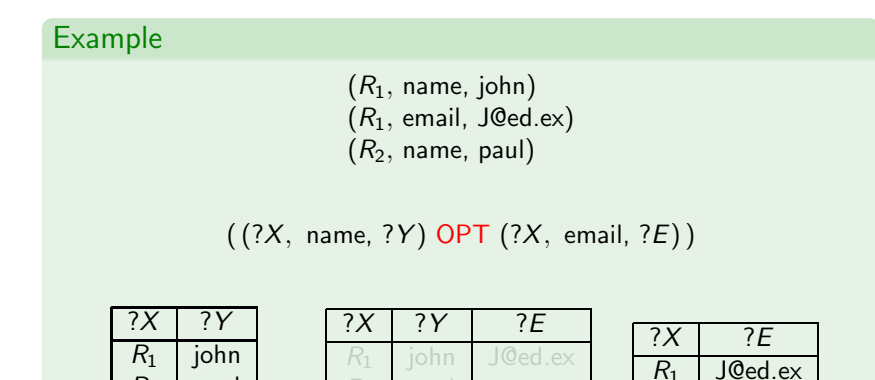

E

メタトメ ミトメ ミト

4.0.3

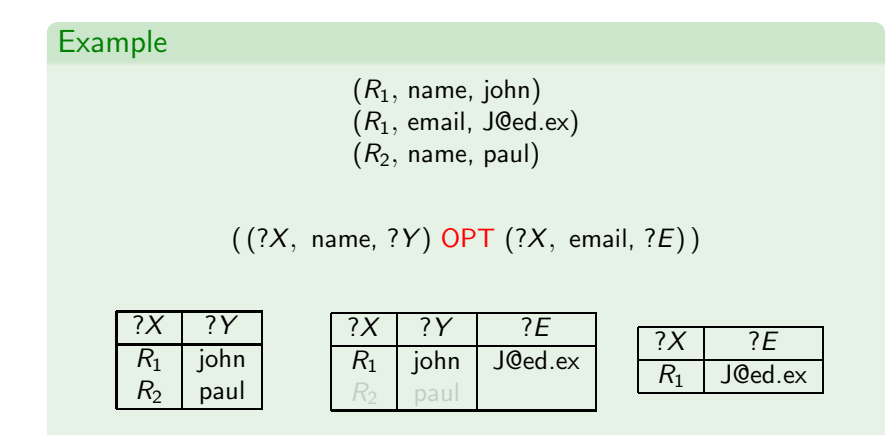

 $\blacktriangleright$  from the Join

E

メタメメ ミメメ ミメー

4.0.3

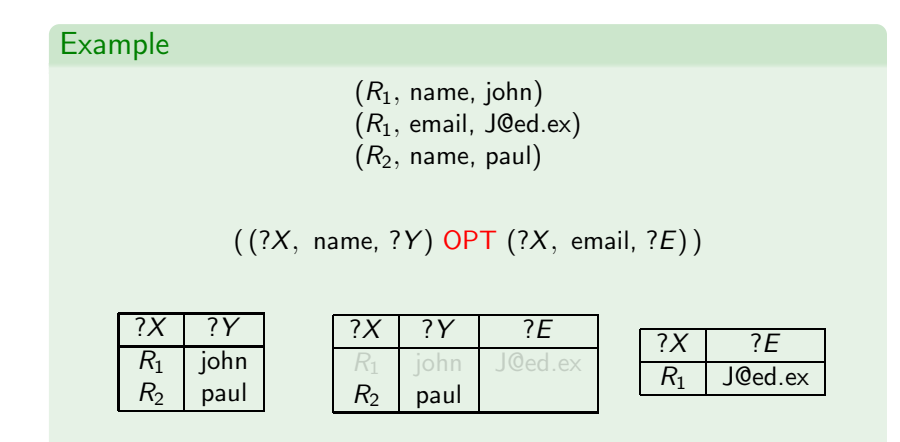

#### $\blacktriangleright$  from the Difference

E

メタトメ ミトメ ミト

4.0.3

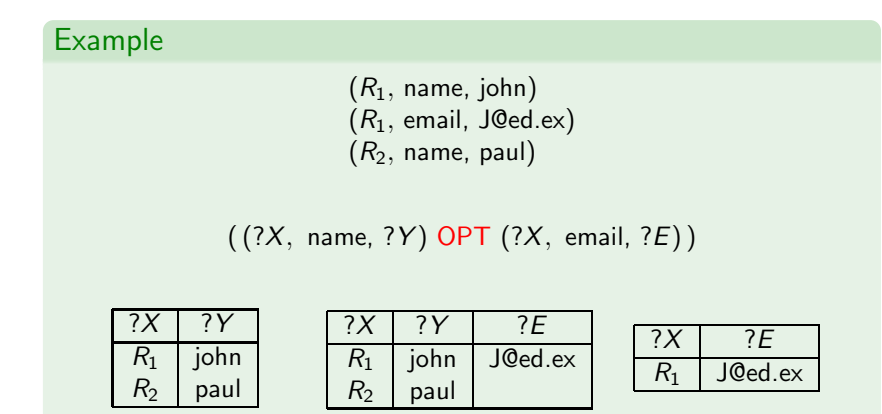

### $\blacktriangleright$  from the Union

M. Arenas – RDF y SPARQL: Dos componentes básicos para la Web de datos – Valladolid 2013 31 / 61

E

医毛囊 医牙足囊 的

4.0.3

4 何 ▶

Filter expression: P FILTER R

- $\blacktriangleright$  P is a graph pattern
- $\blacktriangleright$  R is a built-in condition

We consider in  $R$ :

- $\triangleright$  equality = among variables and RDF terms
- $\blacktriangleright$  unary predicate bound
- ► boolean combinations  $(∧, ∨, ¬)$

(手) (子)

#### Example

Some filter expressions:

$$
(?X = \text{conf} : \text{pods})
$$
  
\n
$$
\neg(?X = \text{conf} : \text{pods})
$$
  
\n
$$
(?X = \text{conf} : \text{pods}) \lor (?Y = \text{conf} : \text{sigmoid})
$$
  
\n
$$
(?X = \text{conf} : \text{pods}) \land \neg(?Y = \text{conf} : \text{sigmoid})
$$

化重新润滑脂

 $\Box$ 

A mapping  $\mu$  satisfies a condition  $R$  ( $\mu \models R$ ) if:

医单侧 医单侧

 $\sim$   $-$ 

 $299$ 

目

A mapping  $\mu$  satisfies a condition R ( $\mu \models R$ ) if:

- R is  $?X = c$ ,  $?X \in \text{dom}(\mu)$  and  $\mu(?X) = c$
- R is  $?X = ?Y$ ,  $?X$ ,  $?Y \in \text{dom}(\mu)$  and  $\mu(?X) = \mu(?Y)$
- ► R is bound(?X) and ? $X \in \text{dom}(\mu)$

化重新润滑脂

A mapping  $\mu$  satisfies a condition R ( $\mu \models R$ ) if:

- R is  $?X = c$ ,  $?X \in \text{dom}(\mu)$  and  $\mu(?X) = c$
- ► R is ?X =?Y, ?X, ?Y  $\in$  dom( $\mu$ ) and  $\mu$ (?X) =  $\mu$ (?Y)
- ► R is bound(?X) and ? $X \in \text{dom}(\mu)$
- ▶ R is  $\neg R_1$  and  $\mu \models R_1$  does not hold
- ► R is  $(R_1 \vee R_2)$ , and  $\mu \models R_1$  or  $\mu \models R_2$
- ► R is  $(R_1 \wedge R_2)$ ,  $\mu \models R_1$  and  $\mu \models R_2$

AP ▶ - K 크 ▶ - K 크 ▶ - 그

A mapping  $\mu$  satisfies a condition R ( $\mu \models R$ ) if:

$$
\blacktriangleright R \text{ is } ?X = c, ?X \in \text{dom}(\mu) \text{ and } \mu(?X) = c
$$

R is  $?X = ?Y$ ,  $?X$ ,  $?Y \in \text{dom}(\mu)$  and  $\mu(?X) = \mu(?Y)$ 

- ► R is bound(?X) and ? $X \in \text{dom}(\mu)$
- ► R is  $\neg R_1$  and  $\mu \models R_1$  does not hold
- ► R is  $(R_1 \vee R_2)$ , and  $\mu \models R_1$  or  $\mu \models R_2$
- ► R is  $(R_1 \wedge R_2)$ ,  $\mu \models R_1$  and  $\mu \models R_2$

#### Definition

FILTER : selects mappings that satisfy a condition

$$
[\![ (P \text{ FILTER } R)]\!]_G = \{ \mu \in [\![P]\!]_G \mid \mu \models R \}
$$

イ何 メモ メモン コーニ
### ► RDF

- ▶ SPARQL: Syntax and semantics
- ► RDFS: RDF Schema
- ▶ Some new features in SPARQL 1.1
- $\triangleright$  Concluding remarks

**Book** 

RDFS extends RDF with a schema vocabulary: subPropertyOf (rdf:sp), subClassOf (rdf:sc), domain (rdf:dom), range (rdf:range), type (rdf:type).

化重变 化重

```
RDFS extends RDF with a schema vocabulary: subPropertyOf
(rdf:sp), subClassOf (rdf:sc), domain (rdf:dom), range
(rdf:range), type (rdf:type).
```
How can one query RDFS data?

 $\triangleright$  Evaluating queries which involve this vocabulary is challenging

 $\leftarrow \exists \rightarrow \rightarrow \exists$ 

# A simple SPARQL query: (Messi, rdf:type, person)

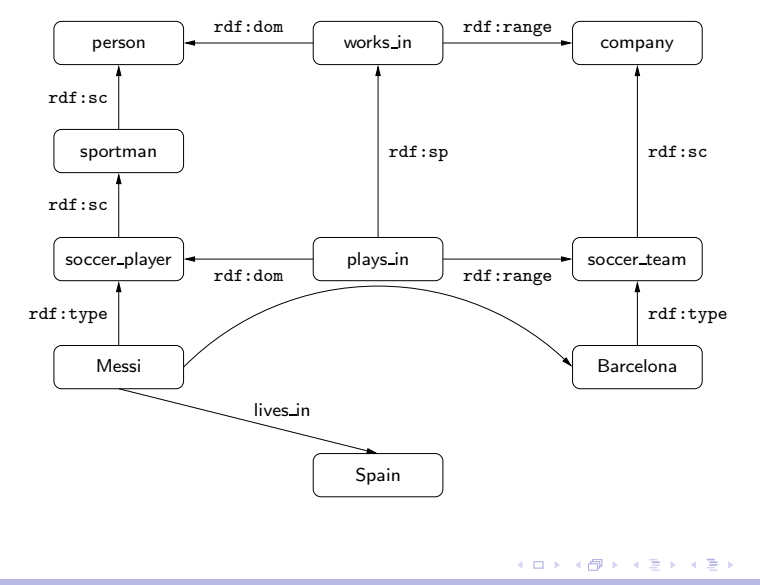

M. Arenas – RDF y SPARQL: Dos componentes básicos para la Web de datos – Valladolid 2013 37 / 61

 $\Rightarrow$ 

Checking whether a triple t is in a graph  $G$  is the basic step when answering queries over RDF.

 $\triangleright$  For the case of RDFS, we need to check whether t is implied by G

The notion of entailment in RDFS can be defined in terms of classical notions such as model, interpretation, etc.

 $\triangleright$  As for the case of first-order logic

This notion can also be characterized by a set of inference rules.

 $\mathcal{A} \cong \mathcal{B} \times \mathcal{A} \cong$ 

# An inference system for RDFS

Inference rule:  $\frac{R}{R'}$ 

▶ R and R' are sequences of RDF triples including symbols  $A$ ,  $X, \ldots$ , to be replaced by elements from (U  $\cup$  L)

$$
\begin{array}{ll}\n\text{Instantiation of a rule: } \frac{\sigma(R)}{\sigma(R')}\\ \n\blacktriangleright \sigma: \{\mathcal{A}, \mathcal{X}, \ldots\} \to (\mathbf{U} \cup \mathbf{L})\n\end{array}
$$

Application of a rule  $\frac{R}{R'}$  to an RDF graph  $G$ :

Select an assignment  $\sigma$  : { $\mathcal{A}, \mathcal{X}, \ldots$ }  $\rightarrow$  (U  $\cup$  L)

• if 
$$
\sigma(R) \subseteq G
$$
, then obtain  $G \cup \sigma(R')$ 

 $\mathbf{A} \equiv \mathbf{A} \times \mathbf{A} \equiv \mathbf{A} \times \mathbf{A}$ 

## An inference system for RDFS (cont'd)

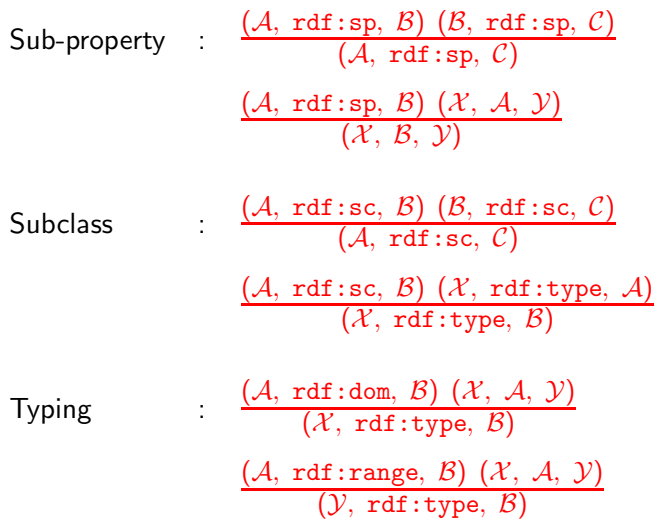

∍

K 등 > 'K 등 >

 $\Box$ 

The previous system of inference rules characterize the notion of entailment in RDFS (without blank nodes).

Thus, a triple t can be deduced from an RDF graph  $G$  ( $G \models t$ ) if there exists an RDF  $G'$  such that:

- $\blacktriangleright$   $t \in G'$
- $\triangleright$  G' can be obtained from G by successively applying the rules in the previous system.

医单侧 医骨间的

### Definition

The closure of an RDFS graph  $G$  (cl( $G$ )) is the graph obtained by adding to  $G$  all the triples that are implied by  $G$ .

A basic property of the closure:

 $\blacktriangleright$   $G \models t$  iff  $t \in \text{cl}(G)$ 

 $\mathcal{A} \equiv \mathcal{B} \rightarrow \mathcal{A} \equiv \mathcal{B}$ 

Basic step for answering queries over RDFS:

 $\blacktriangleright$  Checking whether a triple t is in cl(G)

ヨメ メヨ

 $209$ 

Basic step for answering queries over RDFS:

 $\triangleright$  Checking whether a triple t is in cl(G)

### Definition

The RDFS-evaluation of a graph pattern P over an RDFS graph G is defined as the evaluation of  $P$  over  $cl(G)$ :

 $[P]_G^{\text{rdfs}} = [P]_{\text{cl}(G)}$ 

→ 君米→ 君

## Example: (Messi, rdf:type, person) over the closure

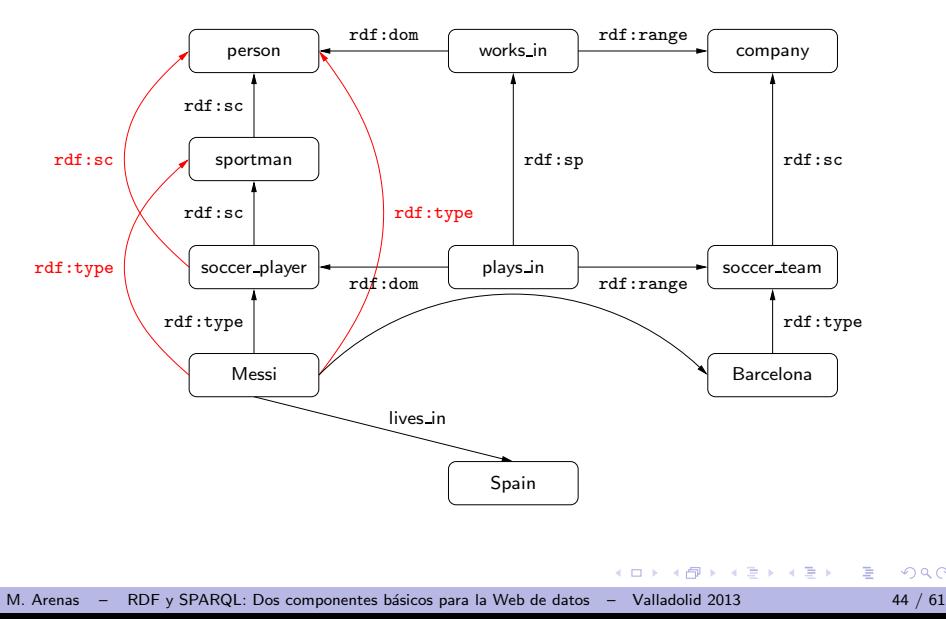

 $299$ 

A simple approach for answering a SPARQL query P over an RDF graph G:

▶ Compute cl(G), and then evaluate P over cl(G) as for RDF

 $\mathbf{A} \equiv \mathbf{A} \times \mathbf{A} \equiv \mathbf{A} \times \mathbf{A}$ 

A simple approach for answering a SPARQL query P over an RDF graph G:

► Compute cl(G), and then evaluate P over cl(G) as for RDF

This approach has some drawbacks:

④ 重 を ④ 重 を …

A simple approach for answering a SPARQL query P over an RDF graph G:

► Compute cl(G), and then evaluate P over cl(G) as for RDF

This approach has some drawbacks:

 $\triangleright$  The size of the closure of G can be quadratic in the size of G

A simple approach for answering a SPARQL query P over an RDF graph G:

► Compute cl(G), and then evaluate P over cl(G) as for RDF

This approach has some drawbacks:

- $\triangleright$  The size of the closure of G can be quadratic in the size of G
- ▶ Once the closure has been computed, all the queries are evaluated over a graph which can be much larger than the original graph

 $\mathbf{A} \equiv \mathbf{A} \times \mathbf{A} \equiv \mathbf{A}$ 

A simple approach for answering a SPARQL query P over an RDF graph G:

▶ Compute cl(G), and then evaluate P over cl(G) as for RDF

This approach has some drawbacks:

- $\triangleright$  The size of the closure of G can be quadratic in the size of G
- ▶ Once the closure has been computed, all the queries are evaluated over a graph which can be much larger than the original graph
- $\blacktriangleright$  The approach is not goal-oriented

When evaluating  $(a, \text{rdf:sc}, b)$ , a goal-oriented approach should not compute  $cl(G)$ :

It should just verify whether there exists a path from a to b in G where every edge has label rdf:sc

イロト イ何 トイヨ トイヨ トーヨ

The example  $(a, rdf:sc, b)$  suggests that a query language with navigational capabilities could be appropriate for RDFS.

 $\mathcal{A} \cong \mathcal{B} \times \mathcal{A} \cong$ 

The example  $(a, \text{rdf:sc}, b)$  suggests that a query language with navigational capabilities could be appropriate for RDFS.

Possible approach: Extend SPARQL with navigational capabilities.

 $\mathcal{A} \cong \mathcal{B} \times \mathcal{A} \cong$ 

The example  $(a, \text{rdf:sc}, b)$  suggests that a query language with navigational capabilities could be appropriate for RDFS.

Possible approach: Extend SPARQL with navigational capabilities.

 $\triangleright$  A query P over an RDF graph G is answered by navigating G  $(cl(G)$  is not computed)

医尿管的尿管的

The example  $(a, \text{rdf:sc}, b)$  suggests that a query language with navigational capabilities could be appropriate for RDFS.

Possible approach: Extend SPARQL with navigational capabilities.

 $\triangleright$  A query P over an RDF graph G is answered by navigating G  $(cl(G)$  is not computed)

This approach has some advantages:

医尿管的尿管的

The example  $(a, \text{rdf:sc}, b)$  suggests that a query language with navigational capabilities could be appropriate for RDFS.

Possible approach: Extend SPARQL with navigational capabilities.

 $\triangleright$  A query P over an RDF graph G is answered by navigating G  $(cl(G)$  is not computed)

This approach has some advantages:

 $\blacktriangleright$  It is goal-oriented

医尿管的尿管的

The example  $(a, \text{rdf:sc}, b)$  suggests that a query language with navigational capabilities could be appropriate for RDFS.

Possible approach: Extend SPARQL with navigational capabilities.

 $\triangleright$  A query P over an RDF graph G is answered by navigating G  $(cl(G)$  is not computed)

This approach has some advantages:

- $\blacktriangleright$  It is goal-oriented
- ▶ It has been used to design query languages for XML (e.g., XPath and XQuery). The results for these languages can be used here

 $\mathcal{A}(\overline{\mathcal{B}}) \rightarrow \mathcal{A}(\mathbb{B}) \rightarrow \mathcal{A}(\mathbb{B}) \rightarrow \mathcal{A}(\mathbb{B})$ 

The example  $(a, \text{rdf:sc}, b)$  suggests that a query language with navigational capabilities could be appropriate for RDFS.

Possible approach: Extend SPARQL with navigational capabilities.

 $\triangleright$  A query P over an RDF graph G is answered by navigating G  $(cl(G)$  is not computed)

This approach has some advantages:

- $\blacktriangleright$  It is goal-oriented
- $\triangleright$  It has been used to design query languages for XML (e.g., XPath and XQuery). The results for these languages can be used here
- ▶ Navigational operators allow to express natural queries that are not expressible in SPARQL over RDFS

イロト イ何 トイヨ トイヨ トーヨ

### ► RDF

- ▶ SPARQL: Syntax and semantics
- ► RDFS: RDF Schema
- ▶ Some new features in SPARQL 1.1
- $\triangleright$  Concluding remarks

**Bikist** 

Some new features in SPARQL 1.1:

 $\sim$   $-$ 

- 4 重 8 - 4 重 8

Some new features in SPARQL 1.1:

▶ Nesting of SELECT expressions

化重变 化重

Some new features in SPARQL 1.1:

- ▶ Nesting of SELECT expressions
- $\blacktriangleright$  Entailment regime for RDFS

Some new features in SPARQL 1.1:

- ▶ Nesting of SELECT expressions
- $\blacktriangleright$  Entailment regime for RDFS
- $\triangleright$  Navigational capabilities: Property paths

化重 经间

Some new features in SPARQL 1.1:

- ▶ Nesting of SELECT expressions
- $\blacktriangleright$  Entailment regime for RDFS
- $\triangleright$  Navigational capabilities: Property paths
- $\blacktriangleright$  Aggregates

化重变 化重

Some new features in SPARQL 1.1:

- ▶ Nesting of SELECT expressions
- $\blacktriangleright$  Entailment regime for RDFS
- $\triangleright$  Navigational capabilities: Property paths
- $\blacktriangleright$  Aggregates
- $\triangleright$  An operator SERVICE to distribute the execution of a query
	- $\triangleright$  (SERVICE ?X P)

 $\mathcal{A} \cong \mathcal{B} \times \mathcal{A} \cong$ 

Some new features in SPARQL 1.1:

- ▶ Nesting of SELECT expressions
- $\blacktriangleright$  Entailment regime for RDFS
- ▶ Navigational capabilities: Property paths
- ► Aggregates
- $\triangleright$  An operator SERVICE to distribute the execution of a query
	- $\triangleright$  (SERVICE ?X P)

 $\mathcal{A} \cong \mathcal{B} \times \mathcal{A} \cong$ 

```
SELECT COUNT(DISTINCT ?Author)
WHERE
{
 ?Paper dc:creator ?Author .
 ?Paper dct:PartOf ?Conf .
 ?Conf swrc:series conf:pods .
}
```
This query can be executed in the DBLP SPARQL endpoint.

化重变 化重

# SPARQL provides limited navigational capabilities

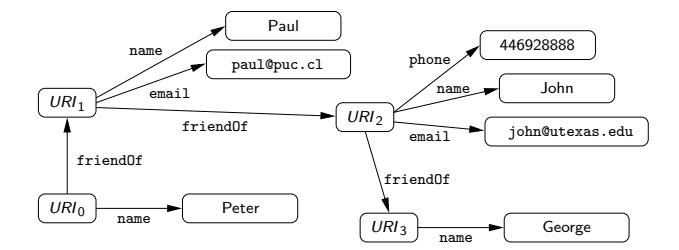

a.  $\Box$  G

化重新润滑脂

# SPARQL provides limited navigational capabilities

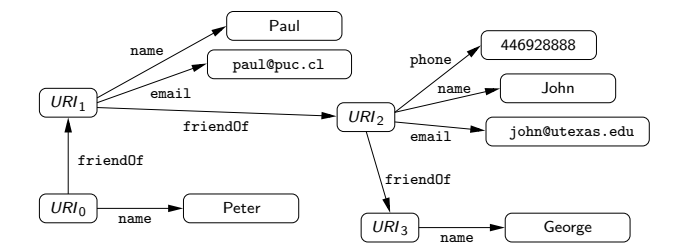

(SELECT  $?X$  (( $?X$ , friendOf,  $?Y$ ) AND ( $?Y$ , name, George)))

 $\Box$ 

化重变 化重  $\sim$ 

# SPARQL provides limited navigational capabilities

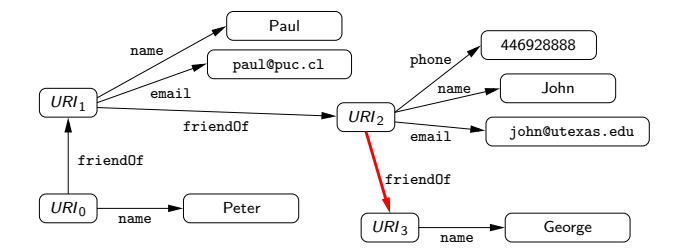

(SELECT  $?X$  (( $?X$ , friendOf,  $?Y$ ) AND ( $?Y$ , name, George)))

 $\Box$ 

化重变 化重  $\sim$
# SPARQL provides limited navigational capabilities

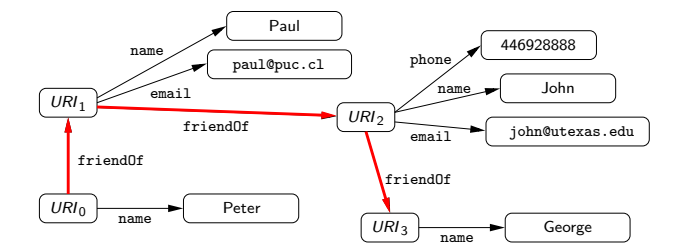

(SELECT  $?X$  (( $?X$ , friendOf,  $?Y$ ) AND ( $?Y$ , name, George)))

 $\Box$ 

化重复 化重变

#### A possible solution: Property paths

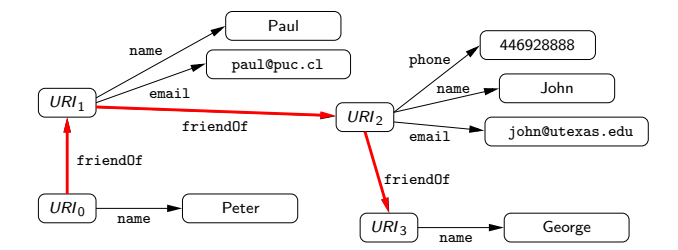

 $\mathbf{A} \equiv \mathbf{A} \times \mathbf{A} \equiv \mathbf{A}$ 

 $\mathbf{r}_\mathrm{c}$ 

 $\leftarrow$ 

- 6

 $299$ 

目

#### A possible solution: Property paths

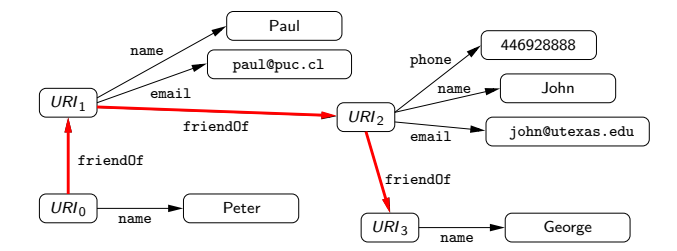

 $(SELECT ?X ((?X, (friendOf)^*, ?Y) AND (?Y, name, George)))$ 

 $\Box$ 

化重复 化重变

## Navigational capabilities in SPARQL 1.1: Property paths

Syntax of property paths:

 $exp := a \mid exp/exp \mid exp|exp \mid exp^*$ where  $a \in U$ 

 $\mathcal{A} \xrightarrow{\sim} \mathcal{A} \xrightarrow{\sim} \mathcal{A} \xrightarrow{\sim} \mathcal{A} \xrightarrow{\sim} \mathcal{B}$ 

 $\mathbf{A} \equiv \mathbf{A} + \mathbf{A} \equiv \mathbf{A}$ 

目

 $\Omega$ 

 $\sim$   $\sim$ 

 $\llbracket a \rrbracket_G = \{(x, y) \mid (x, a, y) \in G\}$ 

 $\mathcal{A} \ \overline{\mathcal{B}} \ \mathcal{B} \ \mathcal{A} \ \overline{\mathcal{B}} \ \mathcal{B} \ \mathcal{B} \ \mathcal{B}$ 

目

 $\Omega$ 

 $\llbracket a \rrbracket_G = \{(x, y) \mid (x, a, y) \in G\}$  $[\exp_1/ \exp_2]_G = \{(x, y) | \exists z (x, z) \in [\exp_1]_G \text{ and }$  $(z, y) \in [\![\exp_2]\!]_G\}$ 

- 4 로 > 4 로 > - 로

 $\|a\|_G = \{(x, y) | (x, a, y) \in G\}$  $[\exp_1/ \exp_2]_G = \{(x, y) | \exists z (x, z) \in [\exp_1]_G \text{ and }$  $(z, y) \in [\![\exp_2]\!]_G\}$  $[\exp_1|\exp_2]_G = [\exp_1]_G \cup [\exp_2]_G$ 

**KENKEN B** 

 $\|a\|_G = \{(x, y) | (x, a, y) \in G\}$  $[\exp_1/ \exp_2]_G = \{(x, y) | \exists z (x, z) \in [\exp_1]_G \text{ and }$  $(z, y) \in [\![\exp_2]\!]_G\}$  $[\exp_1|\exp_2]_G = [\exp_1]_G \cup [\exp_2]_G$  $\llbracket exp^* \rrbracket_G = \{(a, a) \mid a \text{ is a URI in } G\} \cup \llbracket exp \rrbracket_G \cup$  $\llbracket \exp/\exp\llbracket G \cup \llbracket \exp/\exp/\exp/\exp\llbracket G \cup \cdots$ 

 $\mathbf{A} = \mathbf{A} \oplus \mathbf{A} \oplus \mathbf{A} \oplus \mathbf{A} \oplus \mathbf{A} \oplus \mathbf{A}$ 

New element in SPARQL 1.1: A triple of the form  $(x, exp, y)$ 

- $\triangleright$  exp is a property path
- $\triangleright$  x (resp. y) is either an element from **U** or a variable

④ 重 を ④ 重 を …

New element in SPARQL 1.1: A triple of the form  $(x, exp, y)$ 

- $\triangleright$  exp is a property path
- $\triangleright$  x (resp. y) is either an element from **U** or a variable

#### Example

- ►  $(?X, (rdf:sc)*, ?Y)$ : Verifies whether  $?X$  is a subclass of ?Y
- ►  $(?X, (rdf:sp)^*, ?Y)$ : Verifies whether  $?X$  is a subproperty of ?Y

医不重 医不重 医二重

### Semantics of property paths

Evaluation of  $t = (?X, exp, ?Y)$  over an RDF graph G is the set of mappings  $\mu$  such that:

化重变 化重

 $209$ 

## Semantics of property paths

Evaluation of  $t = (?X, exp, ?Y)$  over an RDF graph G is the set of mappings  $\mu$  such that:

- $\blacktriangleright$  The domain of  $\mu$  is  $\{?X, ?Y\}$ , and
- $\blacktriangleright$   $(\mu$ (?X),  $\mu$ (?Y))  $\in$   $\llbracket \exp \rrbracket_G$

化重氮 化重氮化

## Semantics of property paths

Evaluation of  $t = (?X, exp, ?Y)$  over an RDF graph G is the set of mappings  $\mu$  such that:

- $\blacktriangleright$  The domain of  $\mu$  is  $\{?X, ?Y\}$ , and
- $\blacktriangleright$   $(\mu(?X), \mu(?Y)) \in \llbracket \exp \rrbracket_G$

#### Example

 $\blacktriangleright$  (?X, KLM/(KLM)<sup>\*</sup>, ?Y): It is possible to go from ?X to ?Y by using the airline KLM

►  $((?X, KLM/(KLM)^*, ?Y)$  FILTER  $\neg(?X = ?Y)$ ): Same as before, but now  $?X$ ,  $?Y$  must be different

→ メ唐メメ唐メン唐

Property paths can help in encoding the semantics of RDFS.

► Given a SPARQL graph pattern  $P$ , we would like to find a SPARQL 1.1 graph pattern  $Q$  such that:

For every RDF graph  $G$ :  $\llbracket P \rrbracket^{\mathsf{rds}}_G = \llbracket Q \rrbracket_G$ 

医阿雷氏阿雷氏征

Property paths can help in encoding the semantics of RDFS.

 $\triangleright$  Given a SPARQL graph pattern P, we would like to find a SPARQL 1.1 graph pattern Q such that: For every RDF graph  $G$ :  $\llbracket P \rrbracket^{\mathsf{rds}}_G = \llbracket Q \rrbracket_G$ 

We already saw how to encode rdf:sc and rdf:sp.

 $\triangleright$  We will consider the example  $P = (?X, a, ?Y)$ , where  $a \in U \setminus \{ \text{rdf}:\text{sc}, \text{rdf}:\text{sp}, \text{rdf}:\text{type}, \text{rdf}:\text{dom}, \text{rdf}:\text{range} \}$ 

医阿雷氏阿雷氏征

The case of  $P = (?X, a, ?Y)$ 

What are the difficulties in this case?

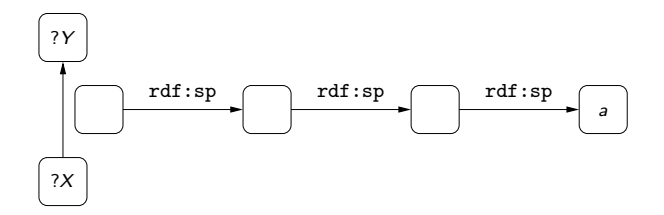

∍

 $\sim$ 

Ð

The case of  $P = (?X, a, ?Y)$  (cont'd)

# Let Q be:  $\left($  SELECT {? $X$ , ? $Y$ }  $((?X, ?Z, ?Y)$  AND  $(?Z, (rdf:sp)^*, a))$

Then for every RDF graph  $G$ :  $\llbracket P \rrbracket_G^{\text{rdfs}} = \llbracket Q \rrbracket_G$ 

#### Are we done?

List the pairs  $a, b$  of cities such that there is a way to travel from  $a$  to  $b$ .

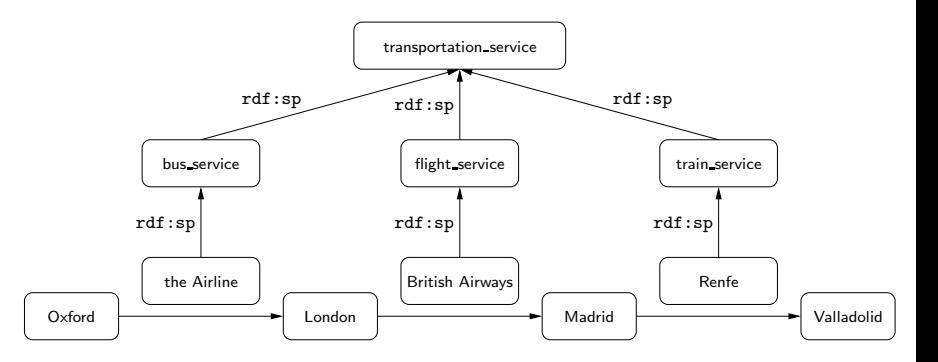

活

イロト イ押 トイヨ トイヨ トー

- $\triangleright$  We have witnessed a constant growth in the amount of RDF data available on the Web
- ▶ Two fundamental components of the Semantic Web: RDF and SPARQL
- ▶ Some of the distinctive features of RDF have made the study and implementation of SPARQL challenging
- $\triangleright$  SPARQL is still under development: SPARQL 1.1,  $\dots$

# Thank you!

 $\left\{ \begin{array}{ccc} 1 & 0 & 0 \\ 0 & 1 & 0 \end{array} \right\}$ 

 $\sim$ 目

a.  $\Box$